### **BAB III**

# **METODE PENELITIAN**

### **A. Rancangan Penelitian**

Pada suatu penelitian perlu adanya sebuah rancangan agar memudahkan peneliti memperoleh data yang valid dalam melakukan penelitian sesuai prosedur. Dalam penelitian ini, penulis menggunakan rancangan penelitian kuantitatif. Penelitian kuantitatif adalah penelitian yang menggunakan pendekatan secara objektif dalam melakukan pengumpulan data dan menganalisisnya serta menggunakan pengujian statistik.<sup>1</sup>

Jenis penelitian yang digunakan adalah penelitian deskriptif, karena berdasarkan tujuan dari penelitian ini yaitu untuk menganalisis pengaruh *Financing to Deposit Ratio* (FDR) terhadap *Return On Equity* (ROE). Untuk menganalisisnya diperlukan sebuah pendeskripsian atau penggambaran terhadap objek yang akan diteliti melalui data sampel atau populasi yang ada, tanpa bermaksud membuat kesimpulan yang berlaku untuk umum atau generalisasi, inilah yang dinamakan dengan statistik deskriptif.<sup>2</sup>

<sup>1</sup> Asep Hermawan dan Husna Leila Yusran, *Penelitian Bisnis Pendekatan Kuantitatif* (Depok: Kencana, 2017), 5.

<sup>2</sup> Sugiono, *Statistika untuk Penelitian* (Bandung: Alfabeta, 2013), 29.

# **B. Variabel Penelitian**

Adapun yang menjadi variabel dalam penelitian ini ada dua macam yaitu: $3$ 

- 1. Variabel bebas (*Independent*) merupakan variabel yang memberikan pengaruh atau yang menyebabkan adanya perubahan variabel terikat. Variabel bebas dalam penelitian ini adalah *Financing to Deposit Ratio*  (FDR).
- 2. Variabel terikat (*Dependent*) adalah variabel yang mendapatkan pengaruh atau yang terkena akibat yang disebabkan adanya variabel bebas. Variabel terikat dalam penelitian ini adalah *Return On Equity*  (ROE).

### **C. Kerangka Konseptual**

 $\overline{a}$ 

Berdasarkan teori yang disampaikan oleh Lukman Dendawijaya dalam bukunya Manajemen Perbankan tahun 2003 dan Muchdarsyah Sinungan dalam bukunya Manajemen Dana Bank tahun 2000, peneliti ingin menyesuaikan teori yang ada dengan tujuan yang akan dicapai dalam penelitian ini. Ada banyak faktor yang mempengaruhi profitabilitas. Dan salah satunya pada kajian yang disampaikan oleh Ali Idrus dalam Jurnal Kajian Islam dan Masyarakat, Vol. 29, No. 2, 2018 yang berjudul "Pengaruh Faktor Internal dan Eksternal Terhadap *Return On Equity (ROE)".* Karena dalam penelitian ini, peneliti ingin lebih fokus dalam variabel *Financing to Deposit Ratio* (FDR) yang dijadikan sebagai variabel yang mempengaruhi

<sup>3</sup> Limas Dodi, *Metodologi Penelitian* (Yogyakarta: Pustaka Ilmu, 2015), 105.

*Return On Equity* (ROE). Kerangka konseptual pada penelitian ini terdiri dari dua variabel, yaitu variabel bebas dan terikat. Variabel bebasnya adalah *Financing to Deposit Ratio* (FDR) sedangkan variabel terikatnya adalah *Return On Equity* (ROE).

Adapun gambaran dari kerangka konsep antar variabel dalam penelitian ini adalah sebagai berikut:

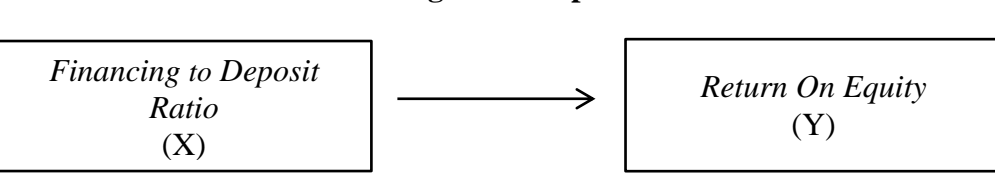

### **Gambar 3.1 Kerangka Konseptual**

### **D. Definisi Operasional**

Penelitian memerlukan beberapa langkah yang harus dilakukan agar penelitian dapat diterima dan membuktikan, memberi solusi penyelesaian terhadap masalah yang sedang diteliti. Salah satu tahapnya adalah memberi nama pada variabel. Variabel merupakan objek penelitian, atau hal yang menjadi titik fokus dalam suatu penelitian.<sup>4</sup>

Dalam penelitian ini terdapat satu variabel yaitu FDR (*Financing to Deposit Ratio*) sebagai variabel independen (X), dan variabel *Return On Equity* (ROE) sebagai variabel dependen (Y).

 4 Ibid., 103.

# **1.** *Financing to Deposit Ratio* **(FDR)**

*Financing to Deposit Ratio* (FDR) adalah rasio yang mengukur seluruh jumlah pembiayaan yang diberikan oleh bank terhadap dana yang diterima dari masyarakat. 5

# **2.** *Return On Equity* **(ROE)**

*Return On Equity* (ROE) yaitu perbandingan antara laba bersih bank dengan modal sendiri. Rasio ini sangatlah penting bagi para calon investor dan pemegang saham untuk mengukur bagaimana kemampuan sebuah bank dalam memperoleh laba bersihnya.<sup>6</sup>

# **E. Data dan Sumber Data Penelitian**

Data dalam penelitian ini adalah data sekunder yaitu data yang didapatkan secara tidak langsung melalui buku-buku, catatan yang relevan dengan topik penelitian dan mempelajari literatur yang ada. Data ini didapatkan dari sumber yang terpublikasikan di website resmi perusahaan PT. Bank Mega Syariah berupa laporan keuangan tahunan dan bulanan dari tahun 2010 – 2019 yang didapat dari [www.megasyariah.co.id,](http://www.megasyariah.co.id/) www.ojk.id.

#### **F. Metode Pengumpulan Data**

Pengumpulan data dalam penelitian ini menggunakan beberapa metode diantaranya:

 $\ddot{\phantom{a}}$ 

<sup>5</sup> Lukman Dendawijaya, *Manajemen Perbankan* (Jakarta: Ghalia Indonesia, 2003), 118.

<sup>6</sup> Ibid., 120-121.

1. Dokumentasi

Yaitu metode yang digunakan dalam mengumpulkan data dengan cara mendapatkan informasi dari berbagai macam sumber yang telah ditulis atau dokumen yang ada berupa catatan, laporan keuangan, dan sebagainya.

2. Studi Kepustakaan

Yaitu alat bantu yang berasal dari berbagai buku literatur maupun bacaan yang mendukung penelitian ini, bisa berupa laporan penelitian, artikel, jurnal yang diperoleh dari web jelajah yang dilakukan seluas mungkin untuk dapat memastikan bahwa penelitian yang akan dilakukan memang penting dan relevan."

### **G. Populasi dan Sampel**

1. Populasi

Populasi adalah jumlah keseluruhan dari karakteristik (unit hasil pengukuran) yang menjadi objek penelitian. Yang menjadi populasi dalam penelitian ini adalah seluruh laporan keuangan PT. Bank Mega Syariah pada tahun pengamatan 2010-2019. Dimana data keuangannya lengkap dan dapat dipertanggungjawabkan validitasnya, karena laporan keuangan yang dipublikasikan oleh PT. Bank Mega Syariah sudah melalui audit dan diterbitkan kembali oleh Bank Indonesia.

### 2. Sampel

1

Sampel adalah bagian dari jumlah dan karakteristik yang dimiliki oleh populasi tersebut. Populasi yang besar tidak memungkinkan untuk dipelajari semuanya oleh peneliti, karena keterbatasan waktu dan tenaga misalnya, maka pengambilan sampel dari populasi tersebut dapat digunakan dalam penelitian.<sup>7</sup>

Menurut Baley, untuk penelitian yang mengutamakan analisis data statistik, ukuran paling minimum dari sampel adalah 30.8 Sampel yang diambil pada penelitian ini adalah laporan keuangan bulanan Bank Mega Syariah selama tahun 2010-2019 yang disajikan lengkap melalui website [www.megasyariah.co.id,](http://www.megasyariah.co.id/) www.ojk.id sehingga diperoleh sebanyak 120 laporan keuangan bulanan selama 10 tahun. Teknik pengambilan sampel dilakukan dengan menggunakan metode *sampling jenuh* yaitu teknik penentuan sampel yang menggunakan seluruh anggota populasi tersebut.<sup>9</sup> Adapun yang menjadi pemilihan dalam pengambilan *sampling jenuh* adalah sebagai berikut:

a. Perusahaan Bank Mega Syariah (BMS) yang menyediakan laporan keuangan bulanan secara lengkap selama periode pengamatan dari tahun 2010 sampai 2019.

<sup>&</sup>lt;sup>7</sup> Sugiono, *Metode Penelitian Pendidikan: Pendekatan Kuantitatif Kualitatif dan R&D* (Bandung: Alfabeta, 2014), 117-118.

<sup>8</sup> Mahmud, *Metode Penelitian Pendidikan* (Bandung: Pustaka Setia, 2011), 159.

<sup>9</sup> Said Kelana Asnawi dan Candra Wijaya, *Metodologi Penelitian Keuangan: Prosedur, Ide dan Kontrol,* Cet.1 (Yogyakarta: Graha Ilmu, 2006), 18.

b. Laporan keuangan bulanan yang disediakan pada tahun 2010 sampai 2019 telah dipublikasikan pada website resmi Bank Mega Syariah melalui [www.megasyariah.co.id,](http://www.megasyariah.co.id/) [www.bi.go.id,](http://www.bi.go.id/) [www.ojk.id](http://www.ojk.id/)

# **H. Analisis Data**

Setelah peneliti mengumpulkan semua data yang didapatkan dari lapangan baik melalui wawancara, catatan lapangan maupun bahan-bahan lain yang diperlukan, selanjutnya peneliti melakukan analisis data secara sistematis. Untuk menemukan makna yang sebenarnya dari rumusan masalah yang telah ditentukan sebelumnya, maka perlu dilakukan pengolahan data melalui analisis dengan menelaah data, menata, membagi menjadi satuansatuan. <sup>10</sup> Dalam penelitian ini, alat uji statistik yang digunakan adalah melalui bantuan program *Software Statistical Packages for Social Science* (SPSS) versi 21. Adapun analisis data yang digunakan dalam penelitian ini adalah sebagai berikut:

### **1. Analisis Deskriptif**

Analisis deskriptif merupakan sebuah analisis untuk mensarikan data dan menyajikannya kepada setiap orang dalam bentuk atau ganbaran yang dapat dimengerti maksudnya.<sup>11</sup> Deskripsi atau gambaran data pada penelitian ini dapat diketahui melalui analisis statistik deskriptif yang dilihat dari nilai rata-rata (*mean*), *median*, *maximum, minimum* dan *standar deviasi, skewness* dan *kurtosis.*

 $\ddot{\phantom{a}}$ 

<sup>10</sup> Limas Dodi, *Metodologi Penelitian,* 234.

 $11$  Ibid., 154.

### **2. Uji Asumsi Klasik**

a. Uji Normalitas

Menurut pandangan statistika distribusi normal diikuti oleh distribusi variabel pada populasi dimana distribusi normal itu memiliki bentuk yang memusat di tengah. Untuk mengetahui apakah pengambilan sampel telah mewakili distribusi populasi maka perlu dilakukan pengujian distribusi normal. Sampel dapat dikatakan telah mewakili populasi jika pengujian sampel tersebut berdistribusi normal. Jika hasil uji menunjukkan nilai probabilitas > 0,05 maka dapat dikatakan distribusi data penelitian adalah normal, sebaliknya jika nilai probabilitas < 0,05 maka data dikatakan berdistribusi tidak normal.<sup>12</sup> Salah satu cara yang paling mudah untuk melihat normalitas dan yang umum digunakan adalah melalui uji statistik *Non-Parametrik Kolmogorov Smirnov* (K-S).

b. Uji Heterokedastisitas

 $\overline{a}$ 

Untuk mengetahui apakah ada penyimpangan asumsi klasik heterokedastisitas atau tidak, dapat diketahui dengan melihat adanya perbedaan varian dan residual untuk semua penelitian pada model regresi. Kriteria pengujian dalam uji heterokedastisitas dalam meregresikan nilai residual dengan variabel independen yaitu sebagai berikut: $^{13}$ 

<sup>12</sup> Imam Gunawan, *Pengantar Statistika Inferensial* (Jakarta: Rajawali Pers, 2016), 92.

<sup>13</sup> Gendro Wiyono, *Merancang Penelitian Bisnis dengan Alat Analisis SPSS 17.0 & SmartPLS 2.0*  (Yogyakarta: UPP STIM YKPN, 2011), 160.

Ho : Tidak ada gejala heterokedastisitas

Ha : Ada gejala heterokedastisitas

Ho : Diterima jika –t tabel  $\leq$  t hitung  $\leq$  t tabel, yang berarti tidak terdapat heterokedastisitas

Ha : Ditolak jika t hitung  $>$  t tabel atau –t hitung  $<$  -t tabel, yang berarti terdapat heterokedastisitas

Cara lain untuk mengetahui uji heteroskedastisitas juga dapat dilihat pada pola grafik plot antara nilai prediksi variabel dependen melalui ZPRED dengan residualnya yaitu SPREID yang ditampilkan pada grafik *scatterplot* dengan dasar pengambilan keputusan sebagai berikut:

- 1) Jika pada grafik *scatterplot* terlihat titik-titik yang membentuk pola tertentu, yang teratur (bergelombang, melebar kemudian menyempit), maka dapat disimpulkan bahwa telah terjadi gejala heteroskedastisitas atau tidak homogen.
- 2) Jika pada grafik *scatterplot* terlihat titik-titik menyebar di atas dan di bawah angka 0 pada sumbu Y serta tidak membentuk pola tertentu, yang teratur (bergelombang, melebar kemudian menyempit), maka dapat disimpulkan tidak terjadi gejala heteroskedastisitas atau dikatakan homoskedastisitas.<sup>14</sup>

<sup>14</sup> Duwi Priyatno, *Mandiri Belajar SPSS* (Jakarta: PT Buku Kita, 2009), 42.

c. Uji Autokorelasi

Untuk mengetahui apakah terjadi penyimpangan asumsi klasik autokorelasi atau tidak, dapat dilihat dari adanya korelasi yang terjadi pada model regresi antara nilai residual pada satu pengamatan dengan pengamatan yang lain. Dalam uji autokorelasi yang biasanya digunakan adalah metode pengujian dengan Durbin-Watson (DW) yang memiliki ketentuan sebagai berikut:<sup>15</sup>

- 1) Nilai DW berada di bawah -2 berarti terjadi autokorelasi positif
- 2) Nilai DW berada di antara -2 sampai dengan 2 berarti tidak terjadi autokorelasi
- 3) Nilai DW berada di atas 2 berarti terjadi autokorelasi negatif

# **3. Analisis Korelasi**

 $\ddot{\phantom{a}}$ 

Analisis korelasi *Pearson Product Moment* adalah untuk mencari arah dan kekuatan hubungan antara variabel bebas (X) dengan variabel terikat (Y) dan data berbentuk interval dan rasio.<sup>16</sup> Analisis ini dapat dilakukan dengan rumus berikut:

$$
r_{xy=\frac{N\Sigma(xy)-(\Sigma x)(\Sigma y)}{\sqrt{\{N\Sigma x^2-(\Sigma x)^2\}\{N\Sigma y^2-(\Sigma y)^2\}}}
$$

<sup>15</sup> Ali Anwar, *Statistika Untuk Penelitian Pendidikan Dan Aplikasinya Dengan SPSS Dan Excel*  (Kediri: IAIT Press, 2009), 145.

<sup>16</sup> Husaini Usman dan R. Purnomo Setiady Akbar, *Pengantar Statistik Edisi Kedua* (Jakarta: Bumi Aksara, 2006), 197.

Keterangan:

- r = korelasi *Pearson Product Moment*
- x = variabel bebas (*Financing to Deposit Ratio*)
- y = variabel terikat (*Return On Equity*)
- xy = jumlah perkalian antara x dan y

 $N =$  jumlah sampel

Analisis korelasi *Pearson Product Moment* dapat diambil keputusan dengan kriteria sebagai berikut:<sup>17</sup>

- a. Nilai korelasi antara 0,00 0,20 memiliki arti hubungan yang sangat lemah atau rendah pada variabel X dan Y sehingga dianggap tidak ada korelasi.
- b. Nilai korelasi antara 0,20 0,40 memiliki arti hubungan yang lemah atau rendah pada variabel X dan Y.
- c. Nilai korelasi antara 0,40 0,70 memiliki arti hubungan yang sedang atau cukup pada variabel X dan Y.
- d. Nilai korelasi antara 0,70 0,90 memiliki arti hubungan yang kuat atau tinggi pada variabel X dan Y.
- e. Nilai korelasi antara 0,90 1,00 memiliki arti hubungan yang sangat kuat atau sangat tinggi pada variabel X dan Y.

<sup>17</sup> Hartono, *Statistik untuk Penelitian Cet.IV* (Yogyakarta: Pustaka Pelajar, 2013), 87.

# **4. Analisis Regresi Linier Sederhana**

Suatu hubungan positif atau negatif antar variabel bebas dengan variabel terikat dapat diketahui dengan menggunakan analisis regresi linier sederhana. Dalam penelitian ini analisis regresi sederhana digunakan untuk mengetahui adakah pengaruh yang signifikan antara *Financing to Deposit Ratio* dengan *Return On Equity* pada Bank Mega Syariah Tahun 2010 – 2019.

Analisis dalam persamaan regresi ada yang namanya *error term* atau kesalahan perkiraan. Kesalahan perkiraan yaitu nilai real dengan nilai taksiran dari variabel Y terjadi perbedaan. Oleh karena itu, perlu adanya metode untuk meminimalkan kesalahan perkiraan yaitu dengan *least square*. <sup>18</sup> Persamaan rumus regresi linier sederhana adalah sebagai berikut:

$$
Y = a + bX + e
$$

Keterangan:

Y = Variabel Terikat (*Return On Equity*)

 $a = Nilai Y, bila x = 0 (Nilai Konstan)$ 

 $b = K$ oefisien arah regresi

X = Variabel bebas (*Financing to Deposit Ratio*)

 $e = Error$ 

 $\ddot{\phantom{a}}$ 

<sup>18</sup> Erwan Agus Purwanto dan Dyah Ratih Sulistyastuti, *Metode Penelitian Kuantitatif Untuk Administrasi Publik dan Masalah – Masalah Sosial* (Yogyakarta: Gava Media, 2017), 188.

Sehingga model dasar penentuan ROE yang digunakan dalam penelitian ini adalah sebagai berikut:

$$
ROE = a + bFDR + e
$$

# **5. Uji Hipotesis**

Dalam pengujian hipotesis secara statistik setidaknya dapat diukur dari nilai koefesien determinasi dan nilai statistik t. Secara statistik, disebut signifikan apabila nilai yang diperoleh dari perhitungan statistik berada dalam daerah penolakan Ho. Sebaliknya disebut tidak signifikan apabila nilai yang diperoleh dari uji statistik berada dalam daerah penerimaan Ho.

a. Uji t (Uji signifikansi Parameter Individual)

Uji t pada dasarnya digunakan untuk mengetahui sejauh mana pengaruh satu variabel bebas secara parsial dalam menerangkan variasi variabel terikatnya. Cara melakukan uji t adalah sebagai barikut:

- 1) *Quick look* : Ho yang menyatakan bi = 0 dapat ditolak bila nilai t lebih besar dari 2 (dalam nilai absolut) dengan jumlah *degree of freedom* (df) adalah lebih dari 20 dan derajat kepercayaan sebesar 5%. Dengan begitu bahwa suatu variabel bebas secara individual dapat dikatakan mempengaruhi variabel terikat atau dapat diambil keputusan hipotesis alternatif (Ha) dapat diterima.
- 2) Membandingkan nilai dalam uji t dengan titik kritis yang ada pada tabel. Kita dapat menerima hipotesis alternatif (Ha) apabila

hasil perhitungan dari nilai uji t lebih tinggi dibandingkan dengan nilai t pada tabel, dengan artian bahwa suatu variabel bebas secara parsial dapat mempengaruhi variabel terikat.<sup>19</sup>

# b. Koefisien Determinasi  $(R^2)$

Koefisien determinasi ( $R^2$ ) digunakan untuk mengukur sejauh mana kemampuan variabel bebas dalam menerangkan variansi variabel terikat. Nilai koefisien determinasi ini adalah antara nol (0) sampai dengan satu (1). Dalam koefisien determinasi ini sebuah variabel bebas dari hasil analisis regresi linier y atas x dapat menjelaskan besarnya nilai hubungan variabel terikat. Kemampuan variabel bebas dalam menjelaskan variansi variabel terikat amat terbatas jika nilai yang diperoleh dalam  $R^2$  mendekati 0 atau memiliki angka yang kecil. Dan hampir semua informasi yang dibutuhkan untuk memprediksi variasi variabel terikat dapat diterima jika nilai ( $R^2$ ) semakin mendekati 1. $^{20}$ 

<sup>19</sup> Imam Ghozali, *Aplikasi Analisis Multivariative dengan Program SPSS* (Semarang: Badan Penerbit Universitas Diponegoro, 2005), 83.  $20$  Ibid., 85.